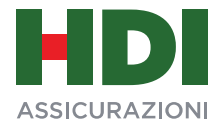

## Fondo Pensione Aperto "Azione di Previdenza"

## MODALITA' DI CONFERIMENTO DEI CONTRIBUTI DA PARTE DEL DATORE DI LAVORO

I versamenti riguardanti i contributi al Fondo Pensione Aperto "Azione di Previdenza" devono essere bonificati alle seguenti coordinate:

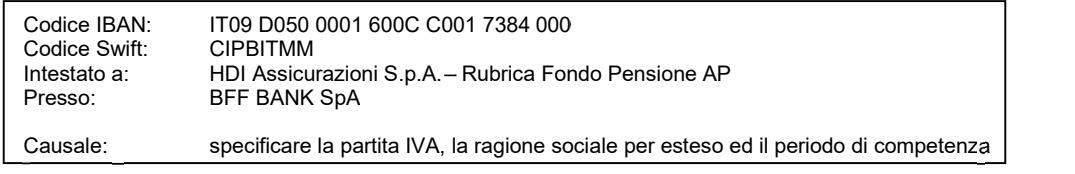

Si richiede la trasmissione della distinta contributiva, inserendo i dati online o tramite l'upload di un file excel (il tracciato non cambia). Il link e il relativo manuale di utilizzo sono presenti nella Sezione "Portale Aziende Azione di Previdenza" nella parte inferiore del sito www.hdiassicurazioni.it

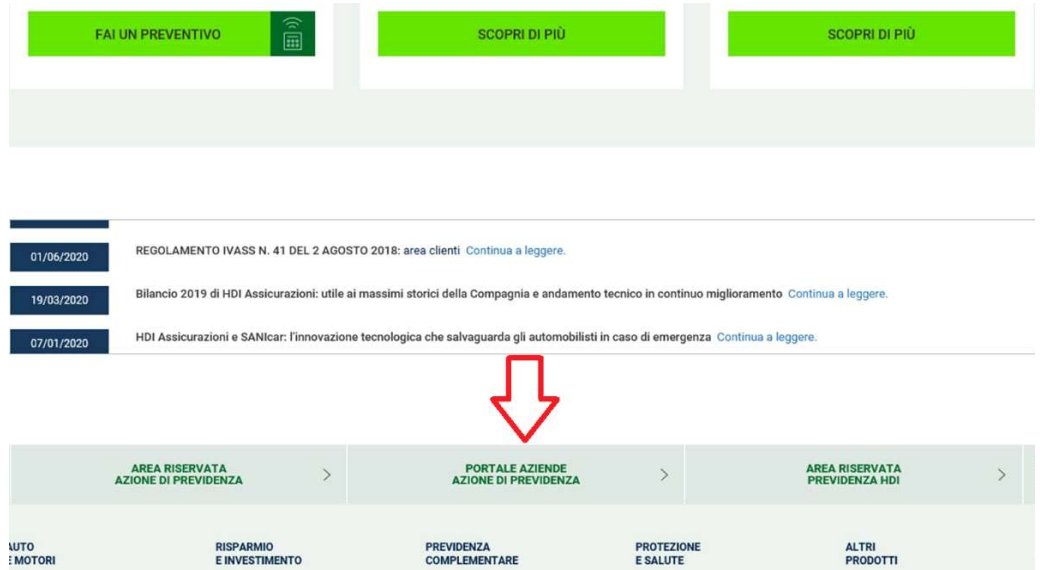

Per quanto attiene alla compilazione della distinta contributiva si invita a fare riferimento a quanto indicato nel manuale.

Qualora non abbiate ancora ricevuto le credenziali potete farne richiesta al seguente indirizzo mail: azionediprevidenza.fpa@hdia.it oppure telefonare ai numeri 06/4210.3533 - 06/4210.3465.

IMPORTANTE: Il mancato invio con testuale di distinta contributiva e bonifico non garantirà la valorizzazione dei contributi.

Nota bene: se siete in attesa di ricevere le credenziali di accesso oppure impossibilitati ad utilizzare il "Portale Aziende" potete inviare la distinta contributiva via e-mail all'indirizzo sopra indicato. Nell'oggetto del messaggio dovrà essere inserita la ragione sociale dell'azienda.

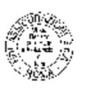

HDI Assicurazioni S.p.A. Sede Legale e Direzione Generale: Piazza Guglielmo Marconi, 25 - 00144 Roma (I) Telefono +39 06 421 031 - Fax +39 06 4210 3500 hdi.assicurazioni@pec.hdia.it - www.hdiassicurazioni.it

Capitale Sociale € 351.000.000,00 i.v. Codice Fiscale, Partita Iva e Numero d'iscrizione: 04349061004 del Registro Imprese di Roma, N RFA RM-757172

Autorizzata all'esercizio delle Assicurazioni con D.M.I.C.A. n. 19570 dell'8/6/93 (G.U. 14/6/93) e iscritta alla Sezione I dell'Albo delle Imprese Assicurative al n. 1.00022 Capogruppo del Gruppo Assicurativo "HDI Assicurazioni" iscritto all'Albo dei Gruppi Assicurativi al n. 015